## **PISNJACHEVSKY MANSION (KHARKOV) GEOMODEL**

## **Natalia Nikitchenko Supervisor: Maria Voevodina**

*О*. *М*. Beketov National University of Urban Economy in Kharkiv

The model was created in the О. М. Beketov National University of Urban Economy in Kharkiv students and teachers project "3D Models in Google Earth" [1-4]. Just now, various aspects region development mathematical models result visualization is carried out as part of the "3d models in google earth" project [5-8].

The "3D Models in Google Earth" project page is **http://cdo.kname.edu.ua/file.php/1/ge/ge3d.html** 

The model URL:

**https://3dwarehouse.sketchup.com/model.html? id=5e708a304f9e5afbea6908ab5c9ea019** 

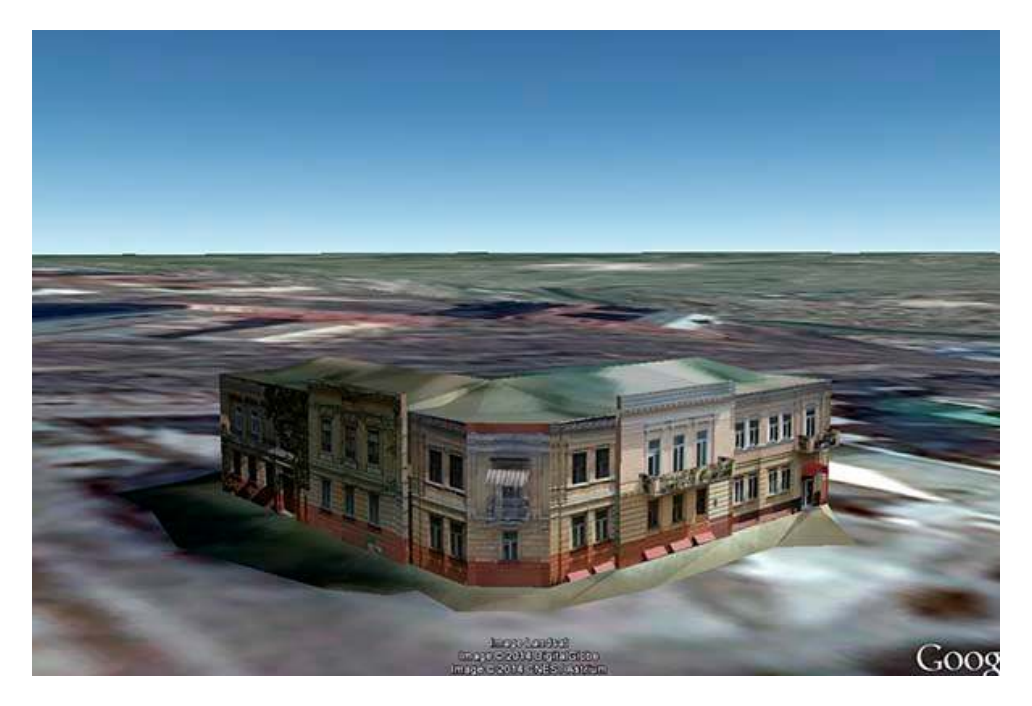

I used the following free software in the model creating process:

- 1. Google Earth (https://www.google.com/intl/en\_uk/earth/).
- 2. SketchUp (https://www.sketchup.com/).
- 3. The Free & Open Source Image Editos:
	- Paint.net (http://paintnet.ru/download/).
	- GIMP (https://www.gimp.org/).

## **References:**

**1.** Бочаров Б.П. Мультимедийные технологии в проекте «3D MODELS IN GOOGLR EARTH» / Б.П. Бочаров, М.Ю. Воеводина, И.Л, Яковицкий // I Международная научно-техническая конференция «Полиграфические, мультимедийные и web-технологии» = International Scientific-Necnical Conferfnce "Print, Multimedia & Web" PMW-2016. – Х.: ХНУРЭ. – 2016. – Т.1. – с. 105-106.

**2.** Bocharov, Boris. New Information Technologies in the «3d Models in Google Earth» Project / Boris Bocharov, Maria Voevodina // Information Technologies in Education: electronic supplement to the journal "Educational Institutions Libraries".  $-2017. - #6. - p.1-16.$ 

**3.** Bocharov, Boris. Subtractive аnd Additive Approaches to Creating a SketchUp Model // Information Technologies in Education: electronic supplement to the journal "Educational Institutions Libraries". – 2018. – #8, – p.12-29.

**4.** Бочаров Б.П. Інформаційні технології в освіті : монографія / Б.П. Бочаров, М.Ю. Воєводіна; Харків. нац. ун-т міськ. госп-ва ім. О. М. Бекетова. – Харків: ХНУМГ ім. О. М. Бекетова, 2015. – 197 с.

**5.** Карпенко Н.Ю. Использование последовательностей обобщенных чисел Фибоначчи в криптографических алгоритмах / Н.Ю. Карпенко, В.Б. Уфимцева // Системи обробки інформації. – 2015. – №8. – С. 106-110.

**6.** Попов В.М. Модель адаптивной системы техногенной безопасности региона / В.М. Попов, И.А. Чуб, М.В. Новожилова // Системи управління, навігації та зв'язку. – 2013. – Вип. 2 (26). – 2012. – С. 120-123.

**7.** Попов В.М. Показатели эффективности региональной системы техногенной безопасности / В.М. Попов, И.А. Чуб, М.В. Новожилова // Вестник университета гражданской защиты МЧС Беларуси. – 2014. – №. 2. – С. 32-41.

**8.** Chub I.A., Novozhylov M. V., Murin M. N. Optimization problem of allocating limited project resources with separable constraints / I.A. Chub, M.V. Novozhylov, M.N. Murin // Cybernetics and Systems Analysis. – 2013. – Т. 49. –  $Ne. 4 - C. 632-642.$